for Service Portal not showing Service publications files in Internet Explorer <sup>9</sup> and 10. **Service Portal not showing Service publica**<br> **The XML page cannot be displayed<sup>"</sup>.** 

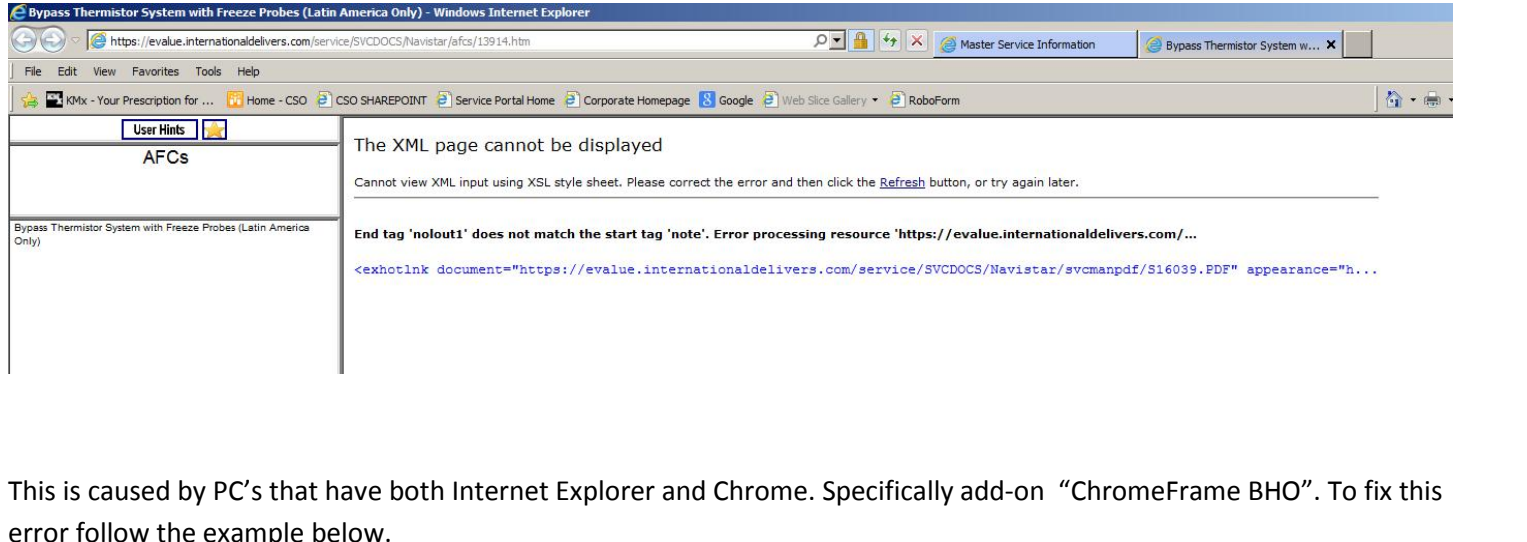

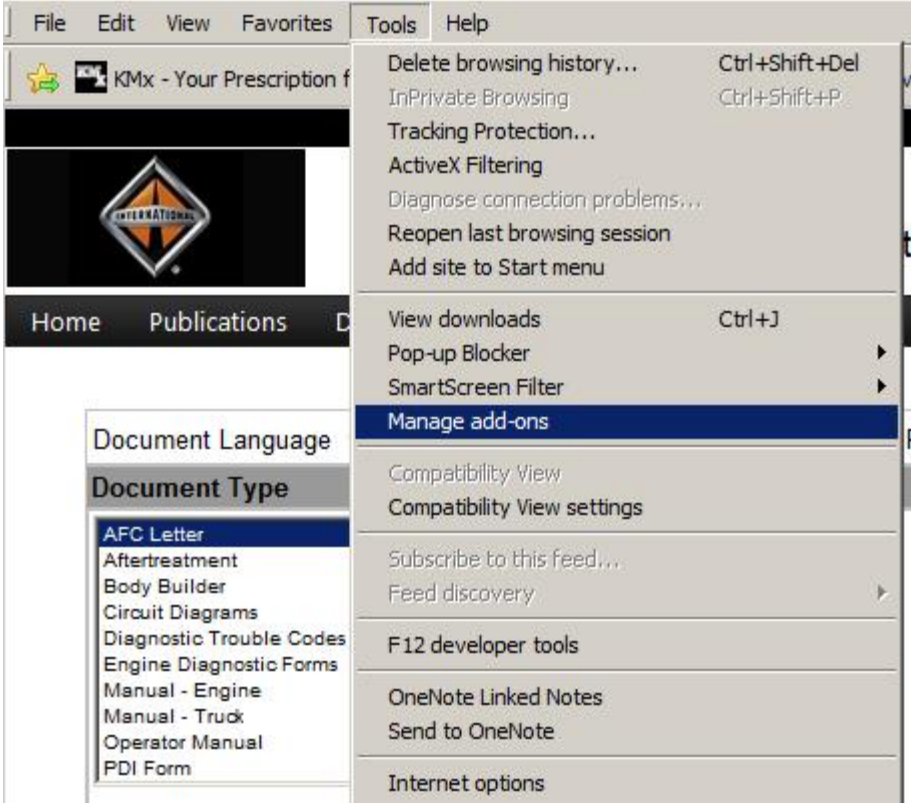

## the add-on

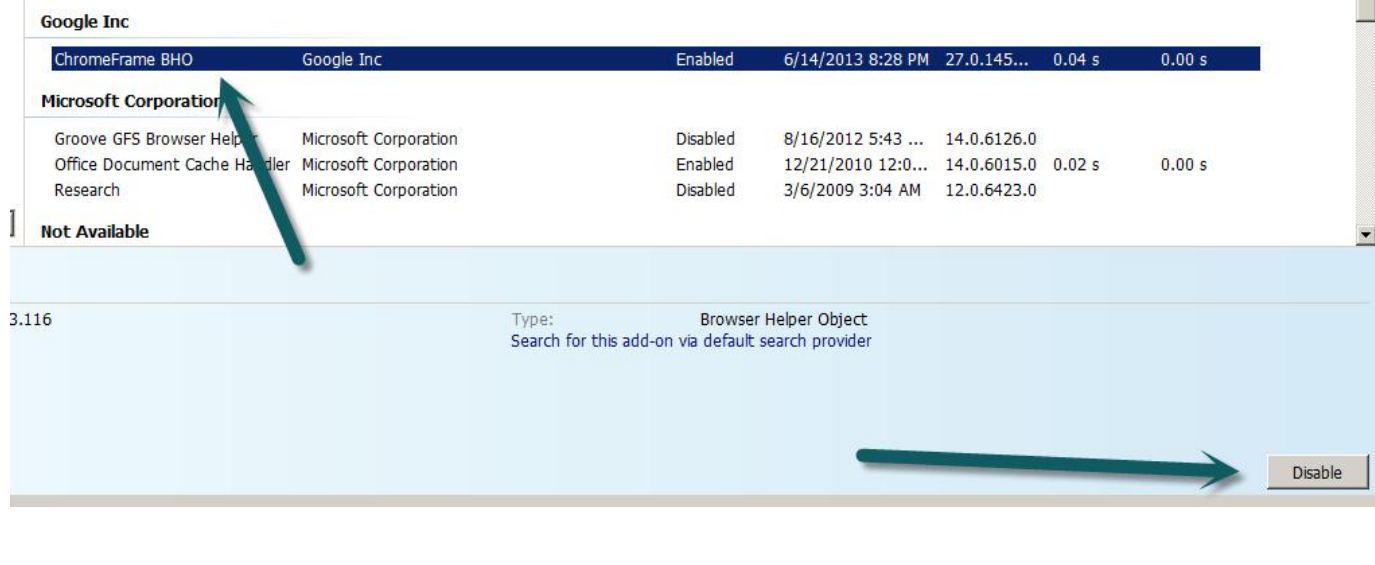

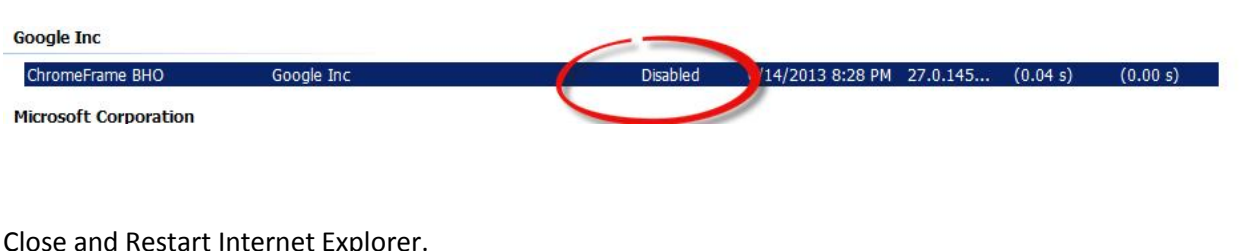

Close and Restart Internet Explorer.<br>Pages shows with XML correctly.

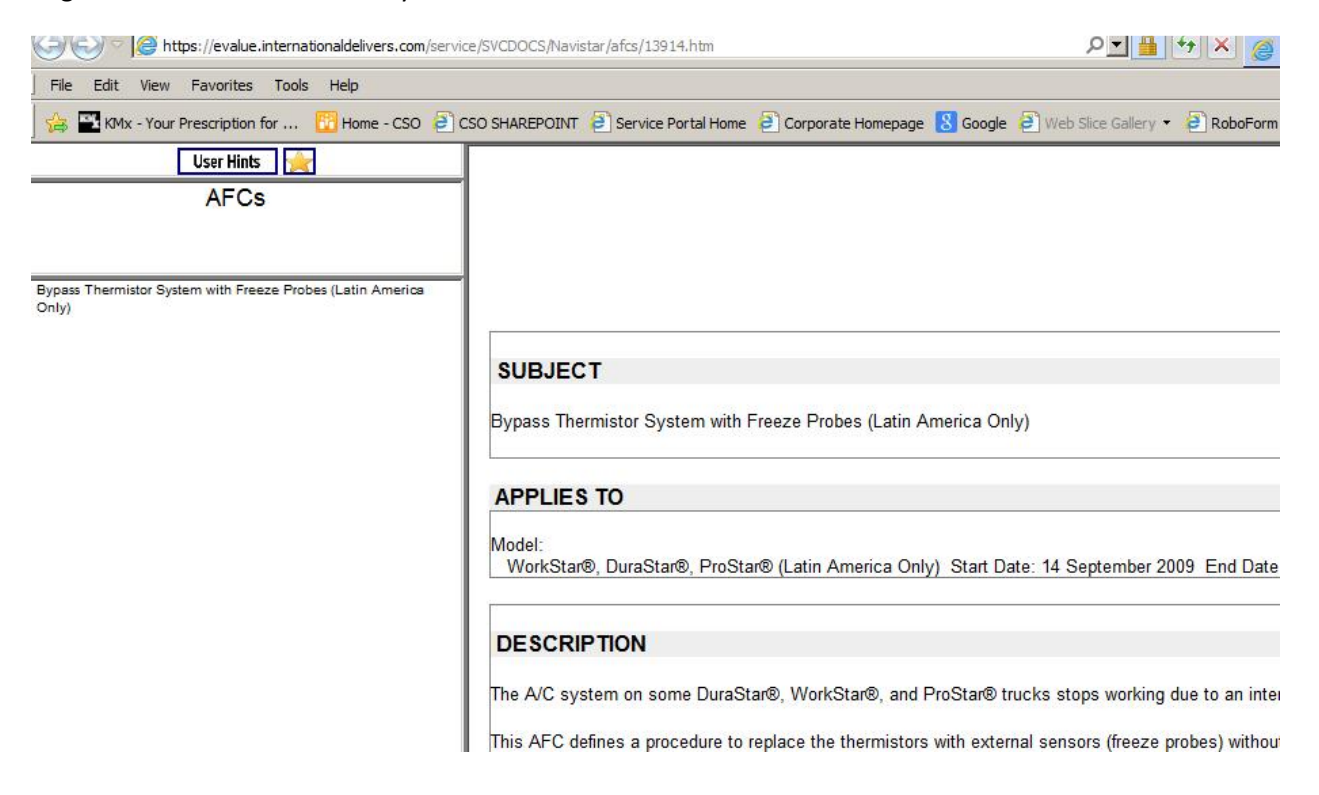